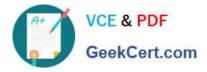

# 350-501<sup>Q&As</sup>

Implementing and Operating Cisco Service Provider Network Core Technologies (SPCOR)

## Pass Cisco 350-501 Exam with 100% Guarantee

Free Download Real Questions & Answers **PDF** and **VCE** file from:

https://www.geekcert.com/350-501.html

### 100% Passing Guarantee 100% Money Back Assurance

Following Questions and Answers are all new published by Cisco Official Exam Center

Instant Download After Purchase

- 100% Money Back Guarantee
- 😳 365 Days Free Update
- 800,000+ Satisfied Customers

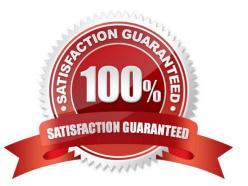

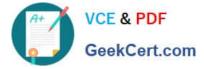

#### **QUESTION 1**

A customer site is being connected to a Frame Relay network via a T1 link. The customer has a contract for 512 kbps service with a Tc value of 125 ms. Under peak line conditions customer traffic can reach four times the contracted speed. Which QoS configuration must the service provider implement to limit the customer to the contracted values?

- A. policy-map policy\_map class class\_map police cir 512000 bc 128000 pir 256000 be 32000 conform-action transmit exceed-action set-be-bit transmit exceed-action drop
- B. policy-map policy\_map class class\_map police cir 512000 bc 32000 pir 64000 be 6400 conform-action transmit violate-action set-dscp-transmit default exceed-action drop
- C. policy-map policy\_map class class\_map police cir 512kbps bc 256kbps pir 2Mbps be 9600 kbps conform-action transmit exceed-action set-de-bit transmit violate-action drop
- D. policy-map policy\_map class class\_map police cir 512000 bc 64000 pir 20480000 be 192000 conform-action transmit exceed-action drop
- A. Option A
- B. Option B
- C. Option C
- D. Option D
- Correct Answer: D

#### **QUESTION 2**

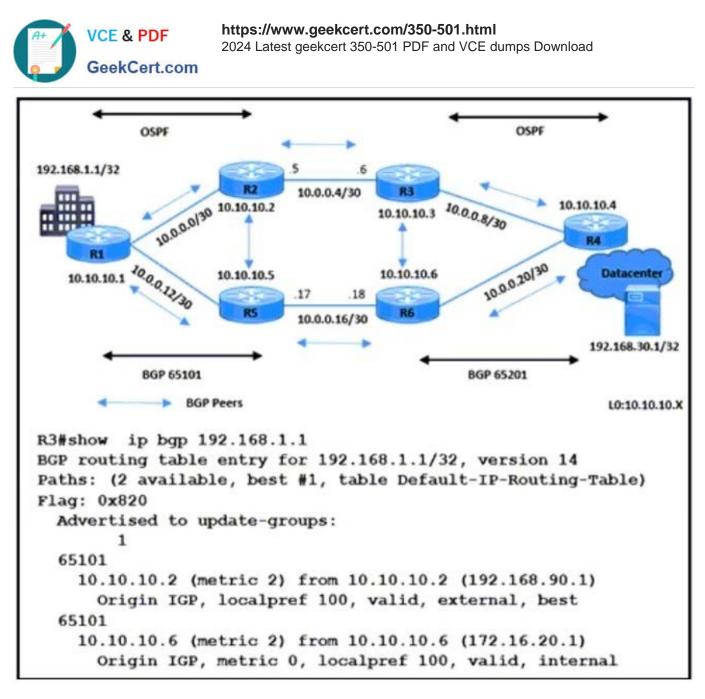

Refer to the exhibit. All BGP peering in AS 65101 and 65201 is enabled. The operations team is told that traffic destined to 192.168.1.1/32 from R4 does not use the path R3-R2-R1 as expected. An engineer debugs the issue and determines that 192.168.1.1/32 is advertised in the BGP routing table on R1. Which action resolves the issue?

A. Enable no synchronization on R2 m AS65101.

B. Apply route-map High-LP out for prefix 192.168.1.1/32 on R1 with R2 BGP peering.

C. Apply redistribute ospf 10 on R1 in BGP AS 65101.

D. Configure network 192.168.1.1 mask 255.255.255.255 in BGP AS 65101 on R2

Correct Answer: A

#### **QUESTION 3**

After troubleshooting multiple outages on the network due to repeated configuration errors, the network architect asked

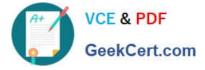

an engineer to enable NETCONF to facilitate future configurations. The configuration must enable syslog messaging to record NETCONF notifications from each of the numerous devices on the network. Which configuration must the engineer apply?

A. username cisco test taker privilege 15 password 0 cisco testaaa new-model aaa authorization exec default local snmp-server community cisco test RWnetconf-yang cisco-ia snmp-community-string ciscotestlogging history warnings

B. username cisco test taker privilege 15 password 0 ciscotestaaa new-model aaa authorization exec default local snmpserver community ciscotest RWnetconf-yang ciscologging history critical

C. netconf-yangusername ciscotesttaker privilege 15 password 0 ciscotestaaa new-model aaa authorization exec default local snmp-server community ciscotest RWnetconf-yang cisco-ia snmp-community-string ciscotestlogging history debugging

D. netconf-yangusername ciscotesttaker privilege 15 password 0 ciscotestsnmp-server community ciscotest RWnetconfyang cisco-ia snmp-community-string ciscotestlogging history informational

Correct Answer: C

#### **QUESTION 4**

In an EVPN operation how does the PE determine and advertise Ethernet segment reachability?

A. The PE discovers and shares routing information for the B-MAC addresses associated with local Ethernet segments.

B. The PE discovers remote ESIs and determines their redundancy mode.

C. The PE discovers the remote PEs in the EVI and builds a flood list linked with the EVI.

D. The PE discovers other PEs in the same Ethernet segment and elects a DF.

Correct Answer: C

#### **QUESTION 5**

Refer to the exhibit.

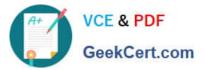

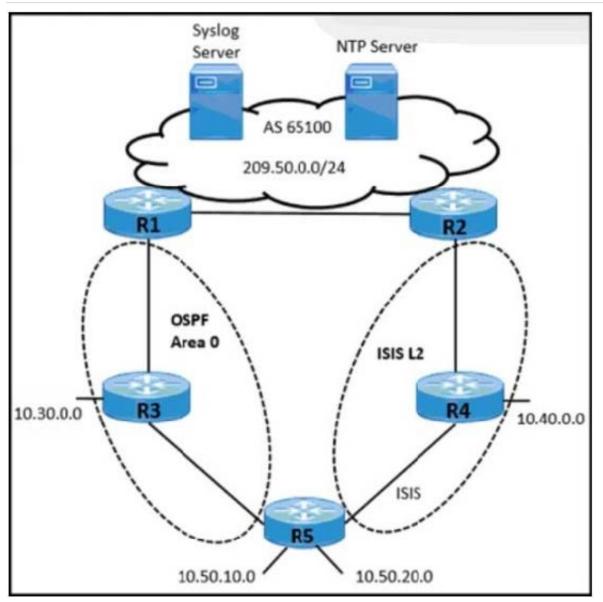

A network operator working for a telecommunication company with an employee ID: 4350:47:853 must implement an IGP solution based on these requirements:

Subnet 10.50.10.0 traffic must exit through the R1 router to connect with the Syslog server. Subnet 10.50.20.0 traffic must exit through the R2 router to connect with the NTP server. In case of link failure between R2 and R4, traffic must be routed via R1 and R3.

Which two configurations must be implemented on R5 to meet these requirements? (Choose two.)

- A. Apply a route policy to redistribute 10.50.0.0 prefixes in OSPF to ISIS and ISIS to OSPF.
- B. Apply a route policy to redistribute 10.50.20.0 from ISIS-L2 to OSPF Area 0 at a higher cost.
- C. Enable a route policy to advertise 10.50.20.0 in ISIS-L2 at a higher cost.
- D. Apply a route policy to redistribute 10.50.10.0 from OSPF Area 0 to ISIS-L2 at a lower cost.
- E. Enable a route policy to advertise 10.50.10.0 In OSPF Area 0 at a low cost.

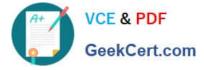

Correct Answer: B

350-501 VCE Dumps

350-501 Study Guide

350-501 Braindumps